Collega il numero alla quantità

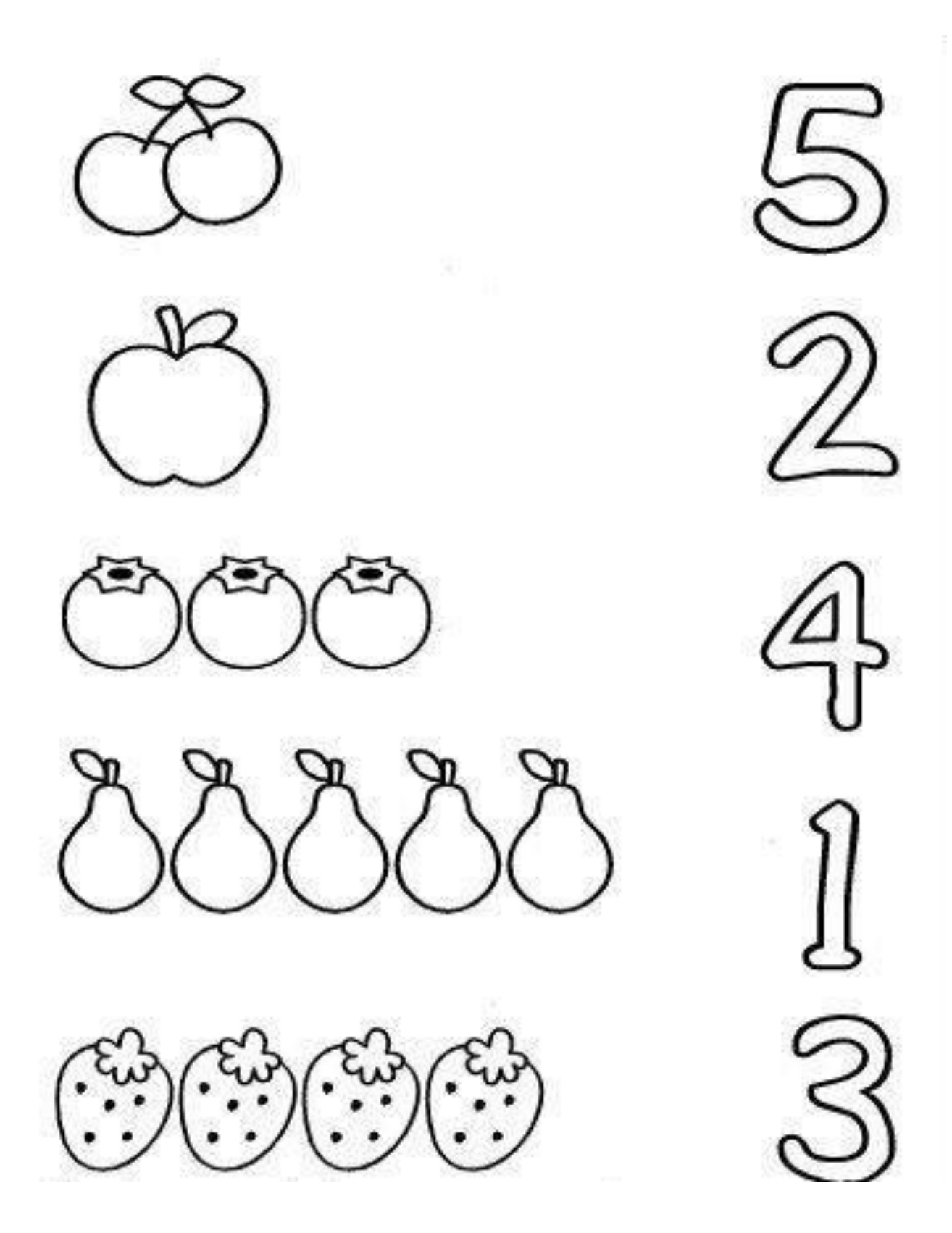